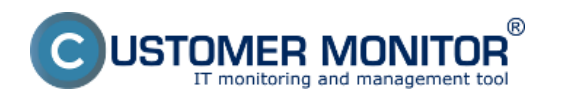

Úvodné informácie

Ako sú spoplatnené jednotlivé služby

Kredit a Online platby

Fakturačný režim

Samostatný CM Server, trvalá licencia

## **Úvodné informácie**

Ku koncu testovacej prevádzky vás systém Customer Monitor vyzve, aby ste sa rozhodli, či chcete aktivovať platený režim na báze mesačných poplatkov. Jeho súčasťou je potvrdenie zvýhodneného štartovacieho balíčka (je rovnaký či využívate len technické funkcie alebo len helpdesk alebo oboje spolu). Predvolená možnosť platenia je nabíjanie kreditu cez platbu online a následné vystavenie faktúry vo výške zaplateného kreditu. Ak vám je výhodnejšie platiť pravidelne každý mesiac, kontaktujte nás a aktivujeme vám fakturačný režim. Budete dostávať elektronické faktúry po uplynutí kalendárneho mesiaca (ak využijete len štartovací balíček, faktúru obdržíte vždy po ukončenom párnom mesiaci).

Kontaktujte nás aj v prípade, že máte nárok na zľavu (ste poskytovateľom služieb pre koncových zákazníkov) alebo máte väčší objem počítačov a zákazníkov zodpovedajúci pre samostatný CM Server za fixnú sumu (objem zákazky nad 7.500 EUR bez DPH).

Výhodou CM oproti konkurenčným riešeniam je možnosť integrovať do CM vaše návrhy na zmeny. Viete tak získať produkt s bohatou funkcionalitou a pritom bude spĺňať aj vaše špecifické potreby. Programátorské úpravy sa naceňujú individuálne.

### **Ako sú spoplatnené jednotlivé služby**

### *Technické funkcie CM*

*Technické funkcie viazané na počítač* (napr. monitoring) sú tarifikované podľa registrácie C-Monitor klienta. Účtovanie prebieha formou dennej tarifikácie, tj. koľko dní v mesiaci ste daný počítač mali v CM portáli zaregistrovaný, taký pomer z mesačného poplatku vám bude zaúčtovaný.

Neúčtované služby k technickým funkciám :

*Objekty, ktoré si dávate do CM ručne* (napríklad príslušenstvo do HW evidencie) nie je spoplatnené vôbec a môžete si ich pridávať v neobmedzenom množstve.

### *Funkcie Helpdesku*

*zmluvné služby* sú viazané na zmluvné Zákazky v Obchodnej agende existujúce na konci mesiaca,

*vaše nezmluvné služby* sú počítané podľa počtu zákazníkov, ku ktorým ste v danom mesiaci evidovali aspoň jednu požiadavku.

*Počet prístupov pre operátorov a zákazníkov* existujúcich na konci mesiaca

Neúčtované služby k helpdesku *:*

*Požiadavky (nad 1ks pri vašich nezmluvných službách),*

*plnenia - záznamy o vykonanej práci,*

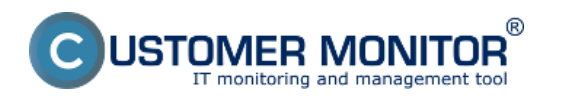

*zákazníci v zozname zákazníkov*

nie sú v účtovaní spočítavané a nie ste v ich počtoch obmedzení.

Ak využívate súčasne aj technické funkcie aj helpdesk, získavate zvýhodnenie pre opačný druh služby. Preto sledujte v časti kredit sumarizáciu nevyužitých služieb.

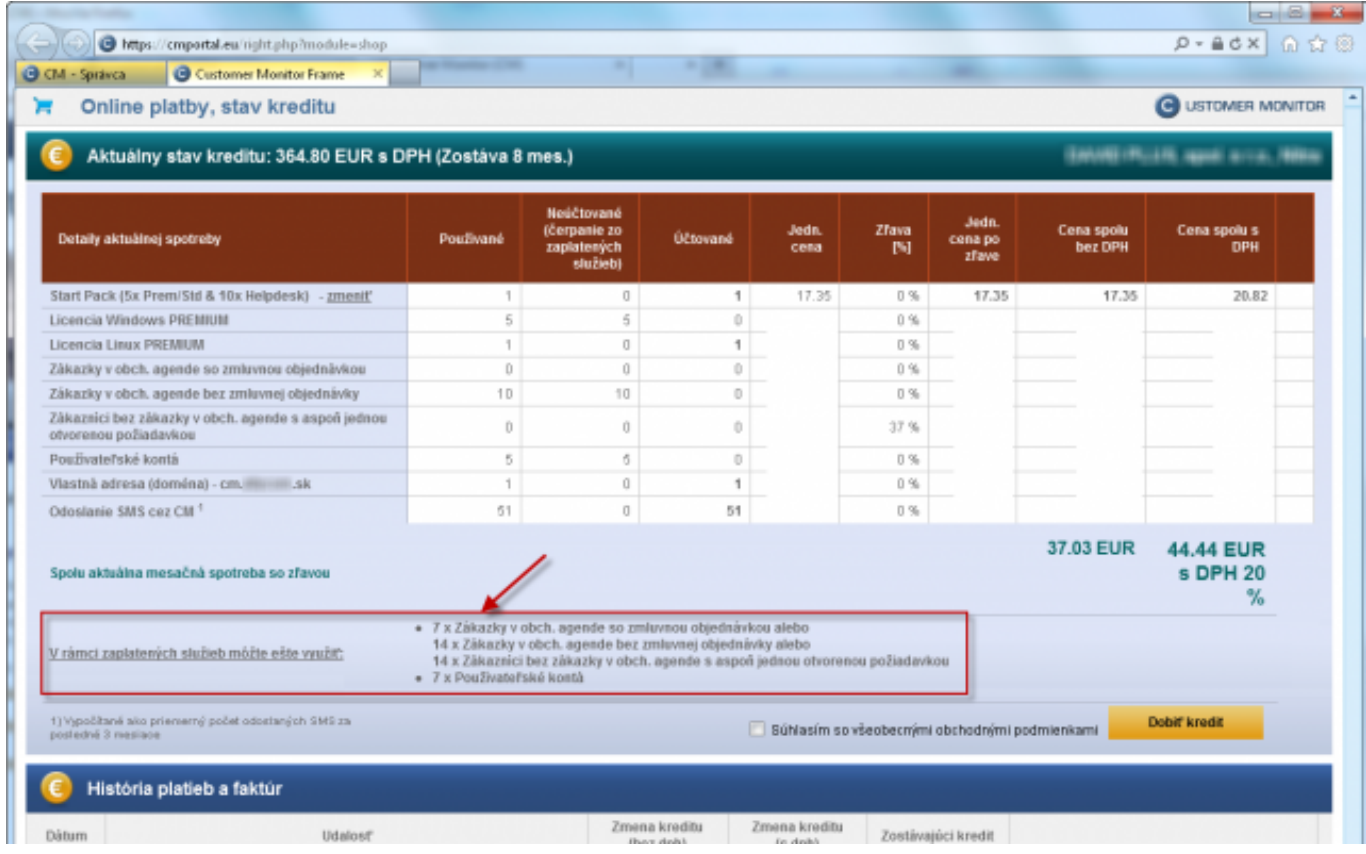

Obrázok: Sumarizácia čerpaných služieb a služby, ktoré zostali nevyužité v rámci zaplateného poplatku

# **Kredit a Online platby**

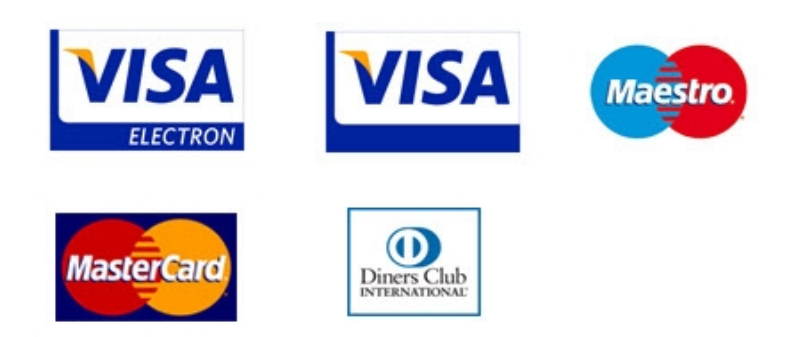

Ide o predvolenú možnosť platenia služby CM. Vopred si nabijete kredit cez online platbu a z kreditu sa odpočítava hodnota využitej služby na konci každého mesiaca. Ak sa zistí, že hodnota kreditu už nepostačuje na ďalší mesiac, budete vyzvaní na doplnenie kreditu počas nasledujúceho mesiaca. Ak si ho nedobijete, po ďalšom zúčtovaní vám bude práca s CM zablokovaná a pri každom prihlásení budete vyzvaní na dobitie kreditu. Počas blokovanej doby sa služby neúčtujú, ale záporný zostatok z

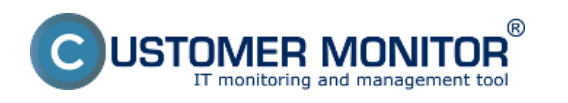

**Spôsoby platby** Zverejnené na Customer Monitor (https://customermonitor.sk)

posledného zúčtovania vám pri najbližšom dobití kreditu bude zúčtovaný. Faktúra ako daňový doklad bude vystavená okamžite po zaplatení kreditu na celú sumu dobíjaného kreditu. Platba sa realizuje bezpečným spôsobom cez službu [CardPay](https://www.tatrabanka.sk/sk/blog/navody/ako-nakupovat-cez-cardpay/) [1] slovenskej banky TATRA BANKA.

K prevádzke služieb CM v režime Kreditu s Online platbami je možné na vaše vyžiadanie podpísať

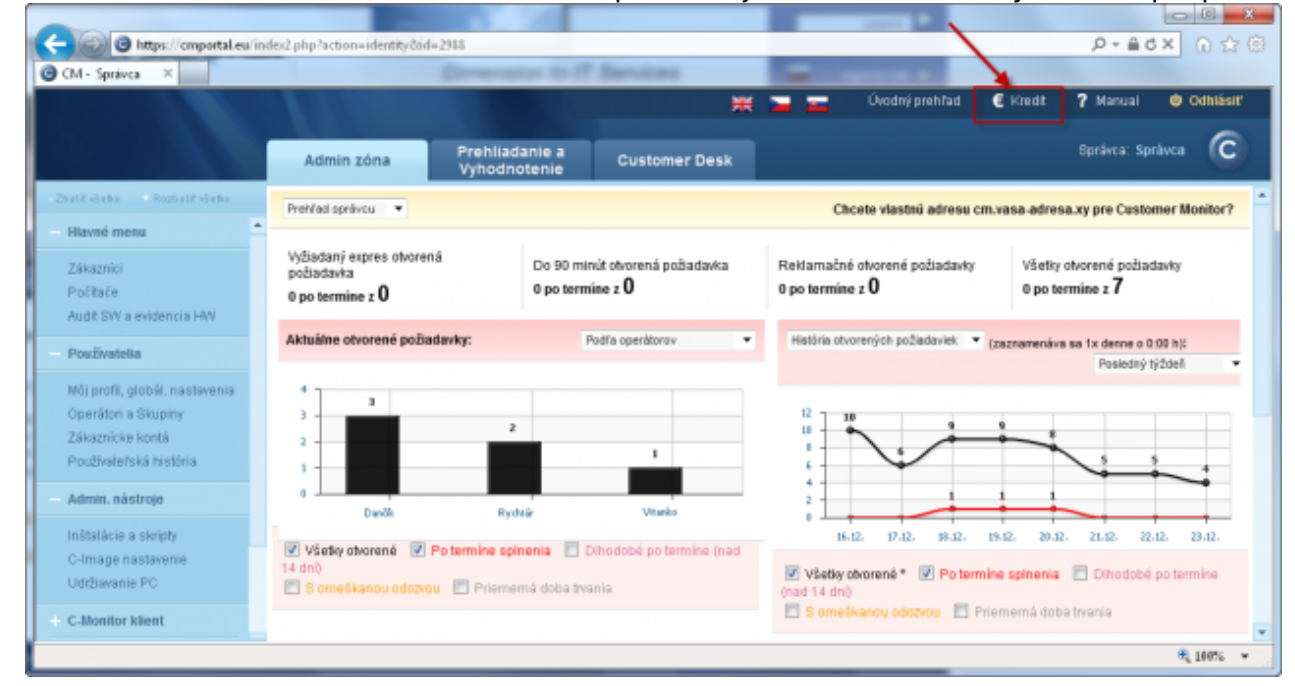

Obrázok: Vstup do části pro finanční informace a online platby.

zmluvu.

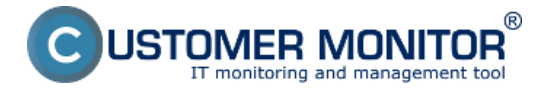

# **Spôsoby platby**

Zverejnené na Customer Monitor (https://customermonitor.sk)

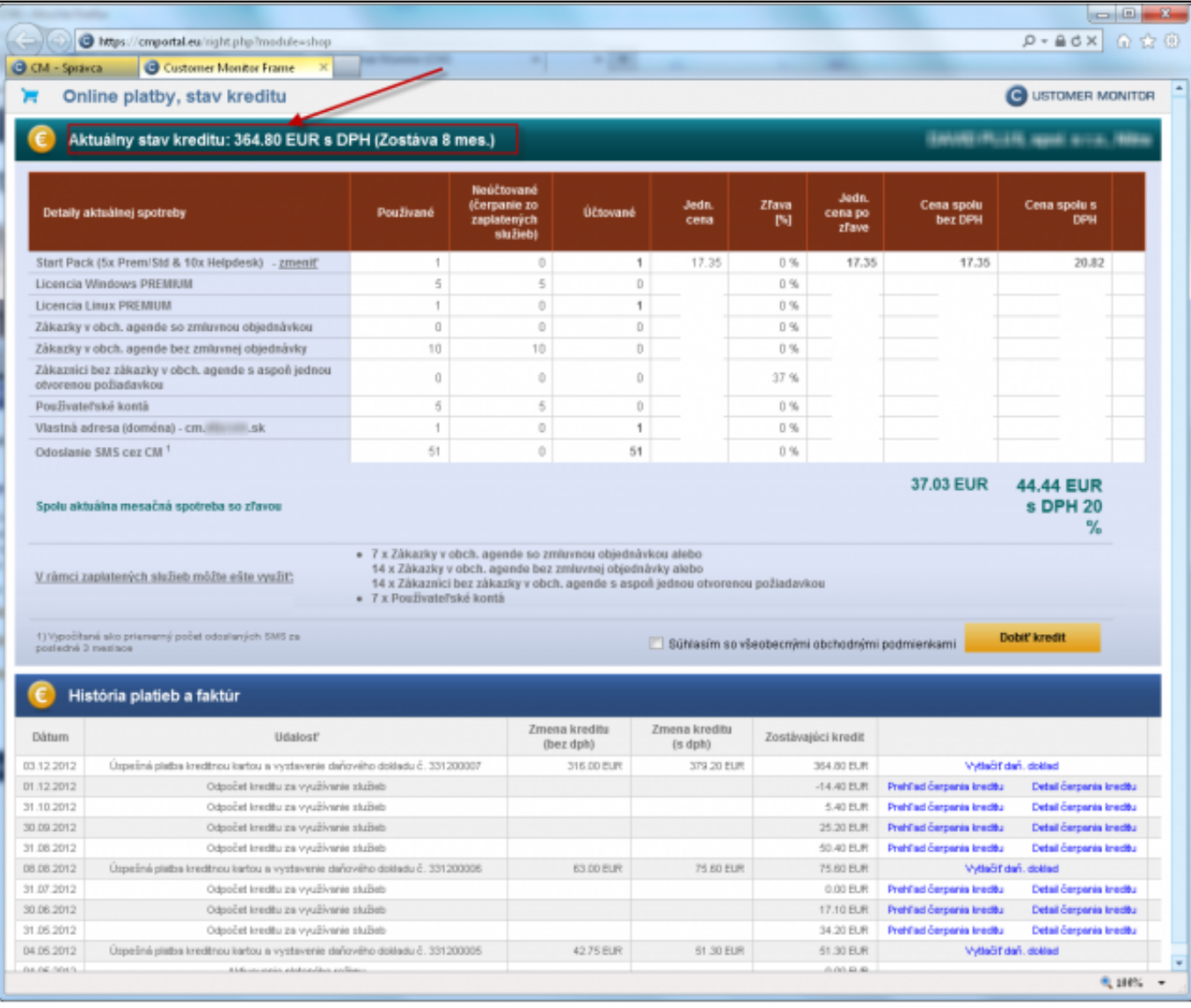

Obrázok: Zostatok kreditu

# **Fakturačný režim**

V prípade, že vám online platby nevyhovujú a uprednostňujete pravidelné platby na základe vystavenej faktúry po uplynutí zúčtovacieho obdobia, kontaktujte nás. Zašleme vám návrh zmluvy a po jej podpise vám aktivujeme fakturačný režim. Ceny sú rovnaké ako v prípade kreditného systému, rovnaký je aj spôsob rozpisu čerpaných služieb a služieb, ktoré môžete v rámci zaplatených poplatkov ešte využiť.

Platby v Českej Republike prebiehajú v českých korunách na český účet v Raiffeisen BANK a českí klienti sa tak vyhnú bankovým poplatkom. Z ostatných krajín sú platby v EUR prijímané na účet v slovenskej banke TATRA BANKA.

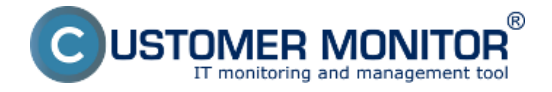

# **Spôsoby platby**

Zverejnené na Customer Monitor (https://customermonitor.sk)

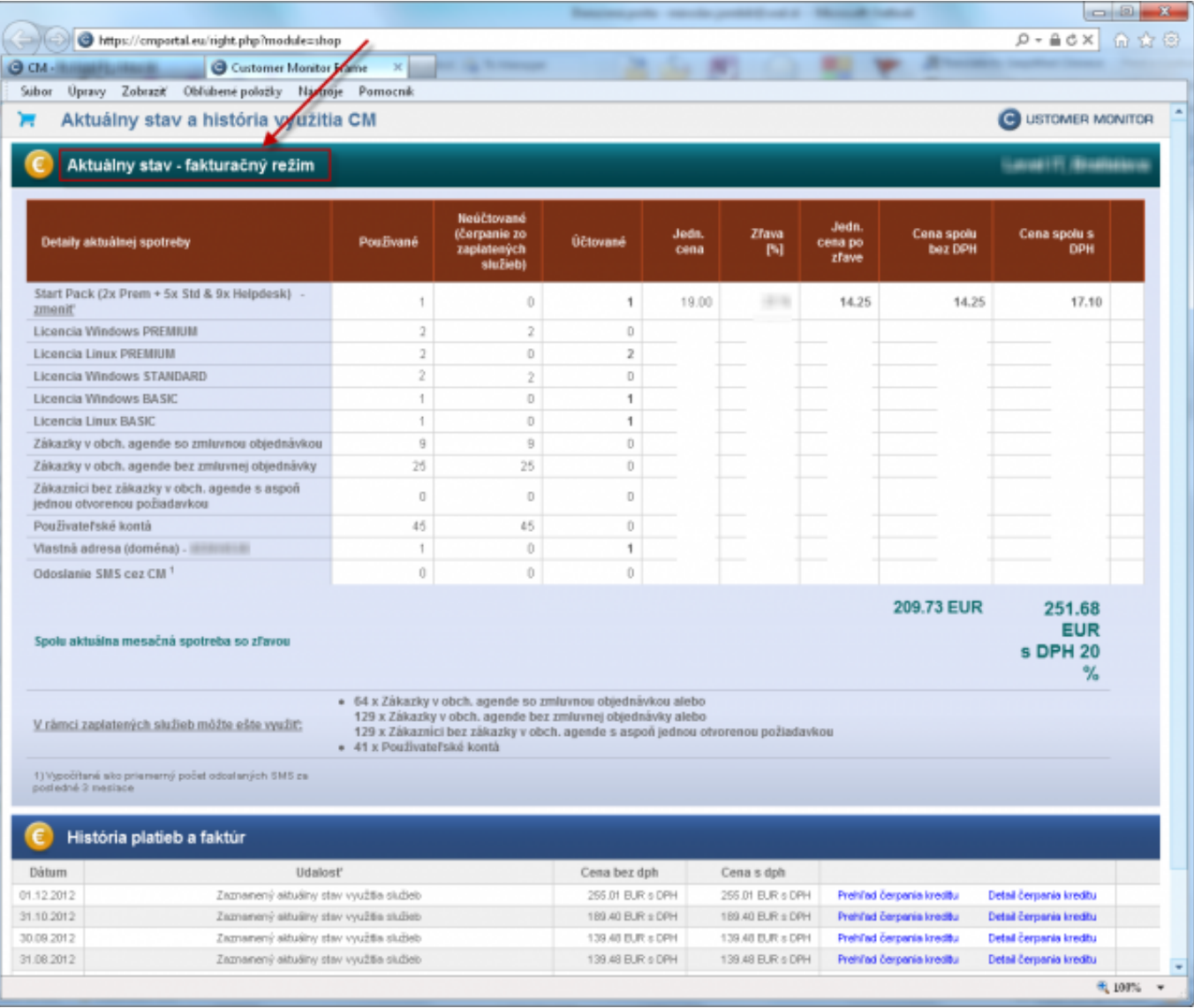

Obrázok: Aktivovaný fakturačný režim a prehľad čerpaných služieb

# **Samostatný CM Server, trvalé licencie.**

V prípade, že vaše využívané služby z produktu CM už narástli na vyššie objemy, môžete zvažovať nasadenie vlastného CM Servera. V tomto prípade si zakupujete trvalé právo využívať licenciu CM a k nemu si zakupujete podporu a aktualizácie vo výške 20% ročne z ceny trvalých licencií. Updaty a systémovú podporu zabezpečujú špecialisti od výrobcu, tj. vy nemusíte vyčleniť žiadne interné zdroje k systémovej prevádzke produktu CM. V prípade, že máte záujem, výrobca zabezpečí aj prevádzkovanie vášho CM Servera v kvalitne vybavenom housingu (samostatný príplatok podľa dohody).

Ceny za trvalé licencie samostatného CM Servera sú od celkovej objednávky 7.500 EUR s technickými funkciami a od ceny 5.000 EUR v prípade CM Servera len s helpdeskovými funkcionalitami.

Date:

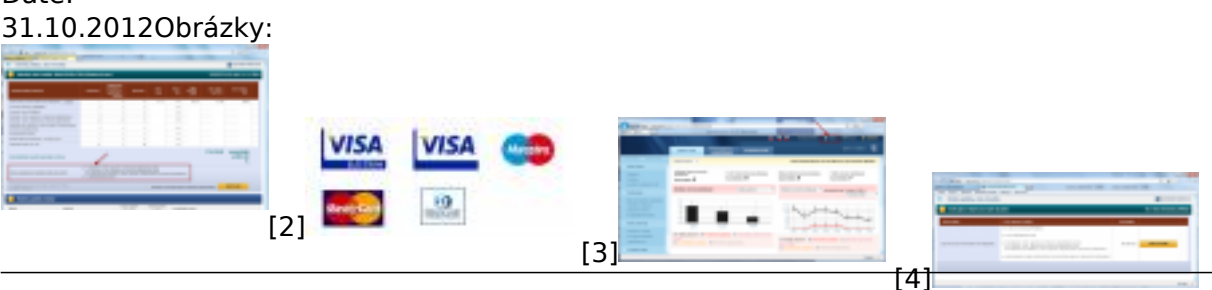

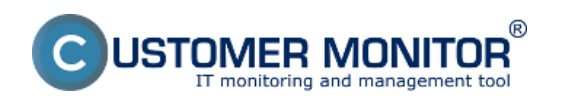

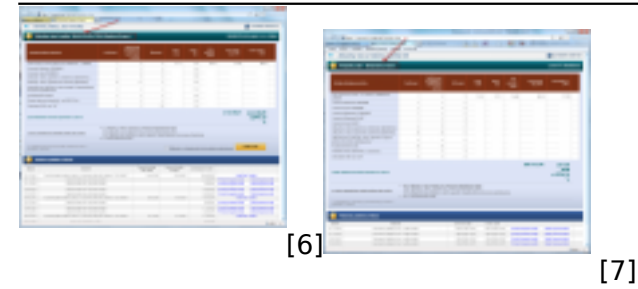

## **Odkazy**

- [1] https://www.tatrabanka.sk/sk/blog/navody/ako-nakupovat-cez-cardpay/
- [2] https://customermonitor.sk/sites/default/files/Nevyuzite\_sluzby2.png
- [3] https://customermonitor.sk/sites/default/files/platobne\_karty.jpg
- [4] https://customermonitor.sk/sites/default/files/Vstup\_do\_Kreditu.png
- [5] https://customermonitor.sk/sites/default/files/Aktivacia\_balicka.png
- [6] https://customermonitor.sk/sites/default/files/Dobit\_kredit\_vyznacenie\_zostatku2.png
- [7] https://customermonitor.sk/sites/default/files/Fakturacny\_rezim2.png